### **[Updated Constantly]**

**HERE**

**Linux Essentials – Chapter 07 [Exam Answers 2019 + PDF file](https://itexamanswers.net/linux-essentials-chapter-07-exam-answers.html)**

- 1. **Compression on a file works by:**
	- **Removing redundant information\***
	- **Eliminating gaps within the file**
	- Storing most of the data on removable media and just leaving a pointer
	- **Consolidating multiple files into one**
	- **Removing the high order bit from each byte**
- 2. **In general, for which of the following would you want to use lossless compression?**
	- **A log file\***
	- **A** movie
	- A JPEG image
	- An mp3 audio file
	- An encrypted email
- 3. **Lossy compression: (choose three)**
	- Decompresses to an identical version as the original
	- **IS often used with documents**
	- **Is often used with images\***
	- **Usually results better compression than lossless\***
	- **Sacrifices some quality\***
- 4. **You type** *gzip myfile.tar***. What happens? (choose two)**
	- **myfile.tar is removed\***
	- **myfile.tar.gz holds a compressed version of myfile.tar\***
	- An error; you forgot to specify the file with  $-f$
	- **EXECT** myfile.tar is unarchived into the current directory
	- An error; you forgot to pass the name of the output file
- 5. **How would you obtain output similar to the following?**

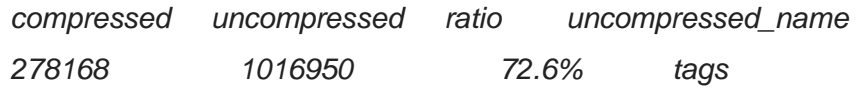

- gunzip –t tags
- file tags
- **gzip –l tags\***

### 6. **Which command would you use to archive the Documents directory and compress it with bzip2 compression?**

tar –czf documents.tbz Documents

.net

■ tar –cjf Documents

**ExamAnswers** 

- tar –fzc Documents documents.tbz
- **tar –cjf documents.tbz Documents\***
- tar –cf Documents documents.tbz
- 7. **Which flag would you pass to tar in order to have it make a new archive?**
	- $-$ t
	- **-c \***
	- –j
	- $x$
	- $-n$
- 8. **Which command will show what is inside the compressed tarball with a name**

#### **of** *foo.tar.gz***?**

- tar –tjf foo.tar.gz
- **tar –tzf foo.tar.gz\***
- tar –lf foo.tar.gz
- tar –xf foo.tar.gz
- tar –tf foo.tar.gz
- 9. **In the command** tar –cvjf foo.tbz a b c**, what are a, b, and c?**
	- **File names to be added to the archive\***
	- Matching operators; anything starting with a, b, or c will be added
	- a is the directory that will be prepended to files; b and c are files inside it
	- **Extra flags passed to tar**
	- Nothing; -cvjf only expects one parameter
- 10. **Given the command** tar –cvjf homedirs.tbz /home, **which of the following are true?**

#### **(choose two)**

- The /home directory will be restored with the contents of homedirs.tbz
- Only files starting with /home will be extracted from the archive
- **The command will print out each filename as it is processed\***
- Files that are present in the archive might overwrite files in /home
- **The output file will be compressed\***
- 11. **You archived your users' directories into a file called backup.tar.gz. You then view the archive and see the filenames follow this convention:**

home/username/somefile

# **ExamAnswers** .net

- How will you extract just the files for the user called fred?
- tar –tzf /home/fred < backup.tar.gz
- tar –tjf backup.tar.gz /home/fred
- tar –xjf backup.tar.gz home/fred/
- **tar –xzf backup.tar.gz home/fred/\***
- tar –xzf backup.tar.gz fred

#### 12. **Which of the following commands will create a zipfile with the contents of your**

#### **Documents directory?**

- zip –cf mydocs.zip Documents
- zip –c mydocs.zip Documents
- **zip -r mydocs.zip Documents\***
- zip mydocs.zip Documents
- **EXECT:** zip –f mydocs.zip Documents

#### 13. **Given a file called documents.zip, how can you see what's in it without extracting the**

#### **files?**

- **showzip documents.zip**
- zip –lf documents.zip
- $\blacksquare$  zip –l documents.zip
- unzip –list documents.zip
- **unzip –l documents.zip\***

#### 14. **Given a file called documents.zip, how can you extract just the files under ProjectX?**

- zip –x documents.zip ProjectX
- unzip documents.zip | grep ProjectX
- unzip –t documents.zip ProjectX
- unzip documents.zip ProjectX
- **unzip documents.zip ProjectX/\***

# 15. **You try to compress a file that is already compressed. Which of the following**

#### **statements is true?**

- **The file will not be compressed any further than it already was\***
- The compression algorithm needs to be set to the "currently compressed" mode for it to be compressed further
- The file will actually be uncompressed
- **The file will be deleted**
- **The file changed while you were compressing it**

#### 16. **Which of the following commands can be used to compress a file? (choose three)**

**bunzip2** 

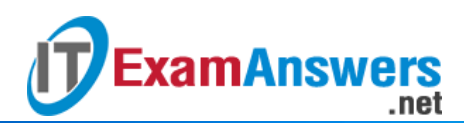

- **bzip2\***
- **gzip\***
- cat
- **zip\***

17. **The three main modes of** tar **are: (choose three)**

- Copy
- **List\***
- **Compress**
- **Create\***
- **Extract\***

#### 18. **In the command** *tar –czf foo.tar.gz bar***, what is the purpose of the f flag?**

- **Tells tar to read from the file that follows the flag**
- Tells tar to print the name of each file as it is processed
- **Fig.** Tells tar to copy only files, and not directories
- **Specifies extra compression is to be used**
- **Tells tar to write to the file that follows the flag\***
- 19. **Which two commands do the same thing? (choose two)**
	- **tar –czf foo.tar.gz foo\***
	- **tar –c foo | gzip > foo.tar.gz\***
	- tar –xzf foo.tar.gz
	- $\cdot$  tar –x foo | gzip
	- tar –tzf foo.tar.gz

### 20. **The \_\_\_\_\_ command is normally executed daily to update the database of all files that are on the system.**

- **updatedb\***
- **search**
- locate
- $-$  find